## FACHBUCHREIHE für wirtschaftliche Bildung

# Rechnungswesen für Steuerfachangestellte

**24. Auflage**

Harbers Lutz

VERLAG EUROPA-LEHRMITTEL Nourney, Vollmer GmbH & Co. KG Düsselberger Straße 23 42781 Haan-Gruiten

**Europa-Nr.: 78017**

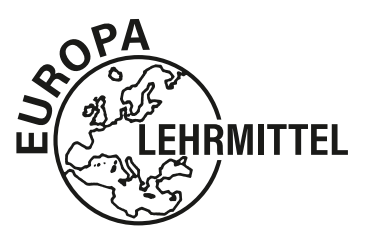

#### **Verfasser:**

Karl Harbers Karl Lutz Ehemalige Mitautorin: Ilona Hochmuth Ehemaliger Mitautor: Peter Huber-Jilg

#### **Leitung des Arbeitskreises und Lektorat:**

Karl Lutz

24. Auflage 2024

Druck 5 4 3 2 1

Alle Drucke derselben Auflage sind parallel einsetzbar, da sie bis auf die Korrektur von Druckfehlern identisch sind.

ISBN 978-3-7585-7545-7

© 2024 by Verlag Europa-Lehrmittel, Nourney, Vollmer GmbH & Co. KG, 42781 Haan-Gruiten www.europa-lehrmittel.de Umschlaggestaltung, Satz, Grafik und Layout: tiff.any GmbH & Co. KG, 10999 Berlin Umschlagfoto: © agsandrew – Fotolia.com Druck: UAB BALTO print, 08217 Vilnius (LT)

## **Vorwort**

"**Rechnungswesen für Steuerfachangestellte**" ist ein in Lehre und Praxis bewährtes Fachbuch, das nunmehr in der 24. Auflage vorliegt. Es richtet sich an:

- ❯ **Steuerfachangestellte**
- ❯ **Schülerinnen und Schüler an Fachschulen und Berufskollegs**
- ❯ **Studentinnen und Studenten an Berufsakademien und Fachhochschulen**

<u>2,364 5,566 5,567 5,564 5,566 67 65</u> 2,65% 701.11 62.99 2,65% 652.11 31.18 0,74% 384.03 10.65 0,74% 321.88 20.15 1,29% 459.89 53.01 1,29% 105.77 39.85

 ❯ **Dozenten und Teilnehmer von Fort- und Weiterbildungen der Steuerfachwirte und Bilanzbuchhalter**

Das **systematisch** und **gut verständlich aufgebaute Lehrbuch** kann sowohl im Unterricht als auch in steuerfachlichen Schulungen sowie zur **Vorbereitung auf Klausuren und Prüfungen** eingesetzt werden. Zugleich ist "**Rechnungswesen für Steuerfachangestellte**" ein wertvolles Nachschlagewerk in der steuerlichen Praxis.

Die **übersichtliche Strukturierung der Inhalte**, verbunden mit **aussagekräftigen Beispielen** erleichtert die selbstständige Erarbeitung der Lerninhalte.

**Übungsaufgaben in jedem Kapitel und zahlreiche Aufgaben zur Wiederholung und Vertiefung und umfangreiche Prüfungsaufgaben** dienen der Festigung des Lernstoffes und fördern das Denken und Handeln in steuer- und handelsrechtlichen Zusammenhängen.

**Dem KMK Rahmenlehrplan vom 22.08.2022 entsprechend** deckt "Rechnungswesen für Steuerfachangestellte" die Lernfelder

- 2 **Buchführungsarbeiten durchführen**
- 5 **Arbeitsentgelte berechnen und buchen**
- 7 **Beschaffung und Verkauf von Anlagevermögen erfassen**
- 8 **Gewinneinkünfte ermitteln**
- 10 **Jahresabschlüsse erstellen und auswerten**
- ab.

"Rechnungswesen für Steuerfachangestellte" ist ein aktuelles Werk auf dem **Rechtsstand vom März 2024**, das laufend überarbeitet wird. Die Änderungen gegenüber der vorherigen Auflage sind deutlich in der Randspalte gekennzeichnet.

Dem Werk liegen die **Spezialkontenrahmen SKR 03 und SKR 04** zugrunde, die im Internet unter http://www.datev.web/de/datev-shop/? als PDF-Dateien Art-Nr. 11174 und 11175 zum kostenlosen Download bereitstehen.

"Rechnungswesen für Steuerfachangestellte" bildet zusammen mit dem Titel "Steuerlehre" (Europa-Nr. 78718) ein in sich vernetztes Fachprogramm, das **lernfeld- und fächerübergreifendes Lernen und Lehren** ermöglicht und fördert. Die Vernetzung beider Werke erfolgt durch grafische Symbole (**SL 191ff.**), welche auf die entsprechenden Inhalte des jeweils anderen aktuellen Titels hinweisen.

Beide Bücher bieten somit unverzichtbares Fachwissen für die steuerliche Praxis.

#### **Ihr Feedback ist uns wichtig:**

Ihre Anmerkungen, Hinweise und Verbesserungsvorschläge zu diesem Buch nehmen wir gerne auf – schreiben Sie uns unter *lektorat@europa-lehrmittel.de*.

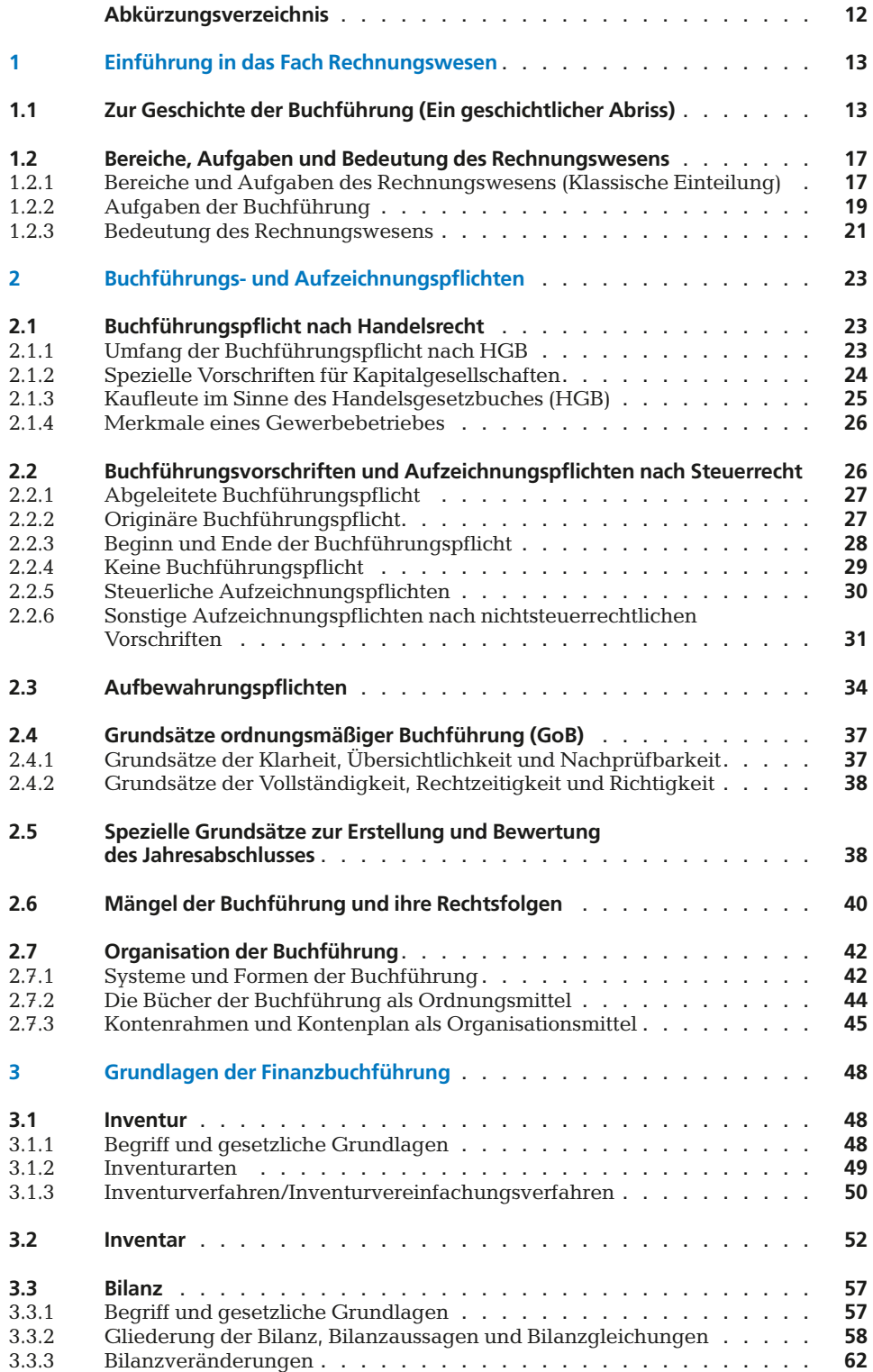

2,5<del>6 באבט מלטפ<sub>ו</sub>כ 22.64 *בול* לכ</del>.סככ מלט*פ*ןכ 2,65% 735.22 52.05 2,65% 652.11 31.18 0,74% 184.31 17.35 0,74% 321.88 20.15 1,29% 910.62 81.00 1,29% 105.77 39.85

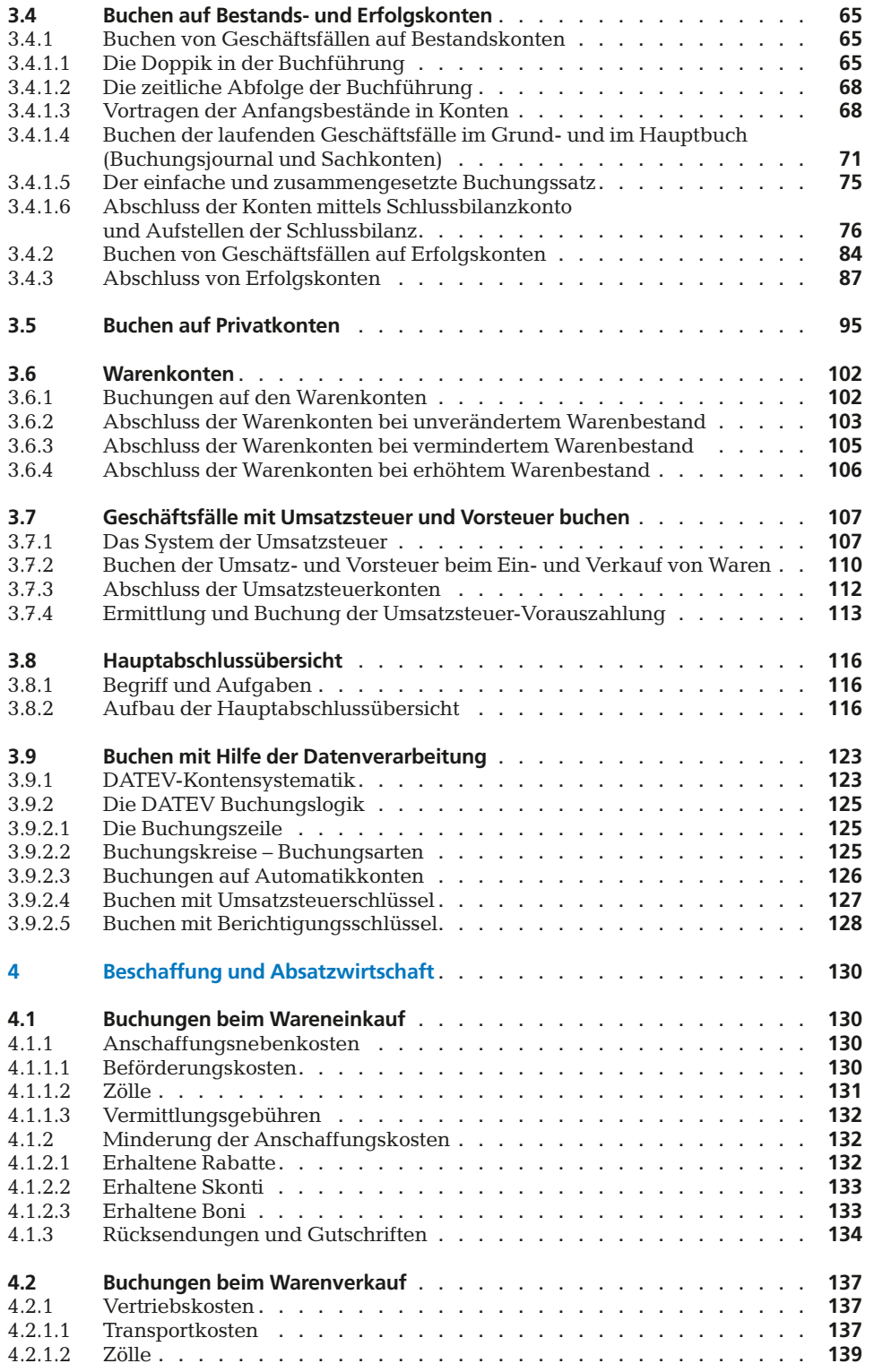

<u>2,364 5,566 5,567 5,564 5,566 67 65</u> 2,65% 701.11 62.99 2,65% 652.11 31.18 0,74% 384.03 10.65 0,74% 321.88 20.15 1,30% 3,30.37 2,64 3,30% 3,2011 2,2.64<br>1,65% 701.11 62.99 2,65% 652.11 31.18<br>1,74% 384.03 10.65 0,74% 321.88 20.15<br>1,29% 459.89 53.01 1,29% 105.77 39.85

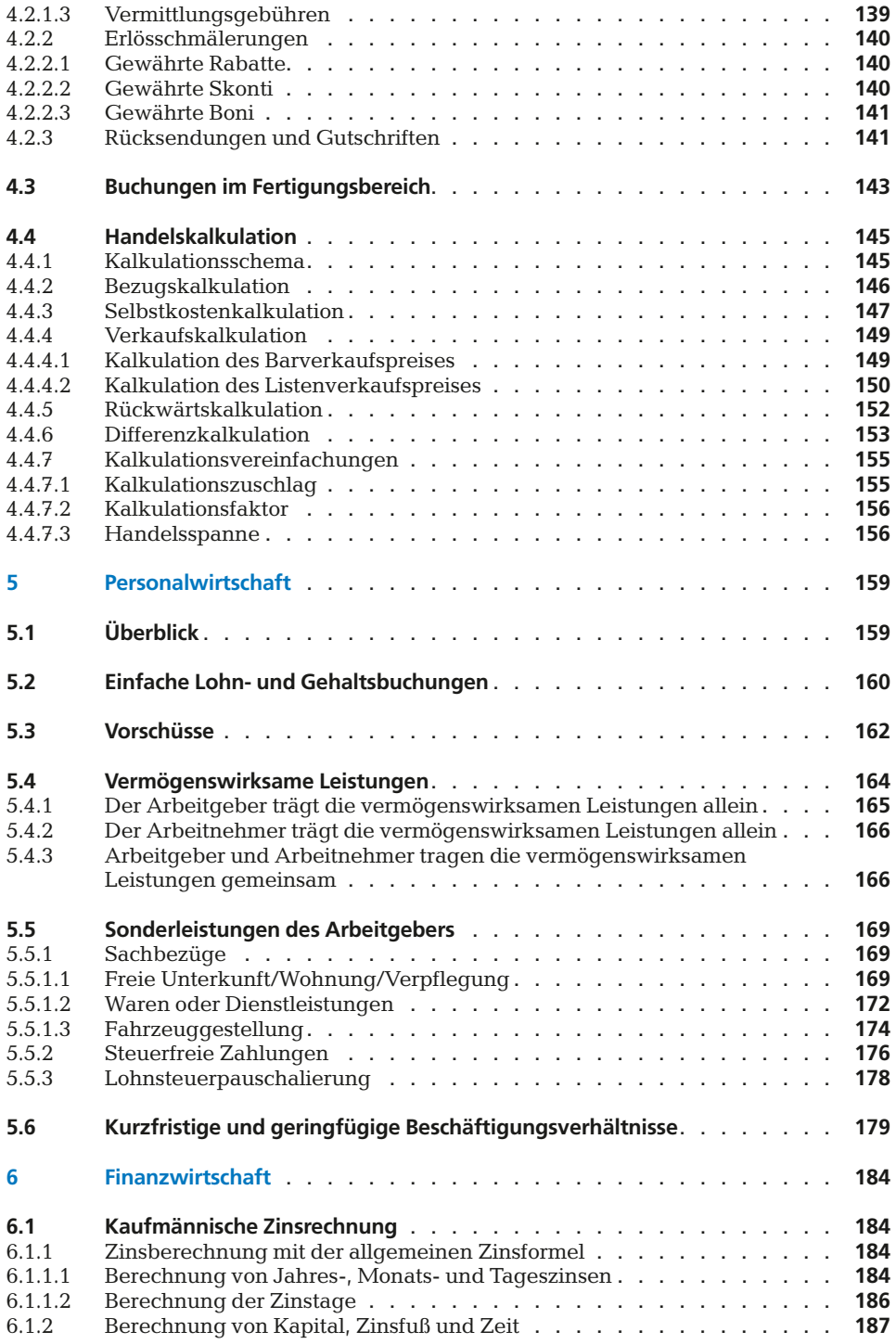

2,5<del>6 באבט מלטפ<sub>ו</sub>כ 22.64 *בול* לכ</del>.סככ מלט*פ*ןכ 2,65% 735.22 52.05 2,65% 652.11 31.18 0,74% 184.31 17.35 0,74% 321.88 20.15 1,29% 910.62 81.00 1,29% 105.77 39.85

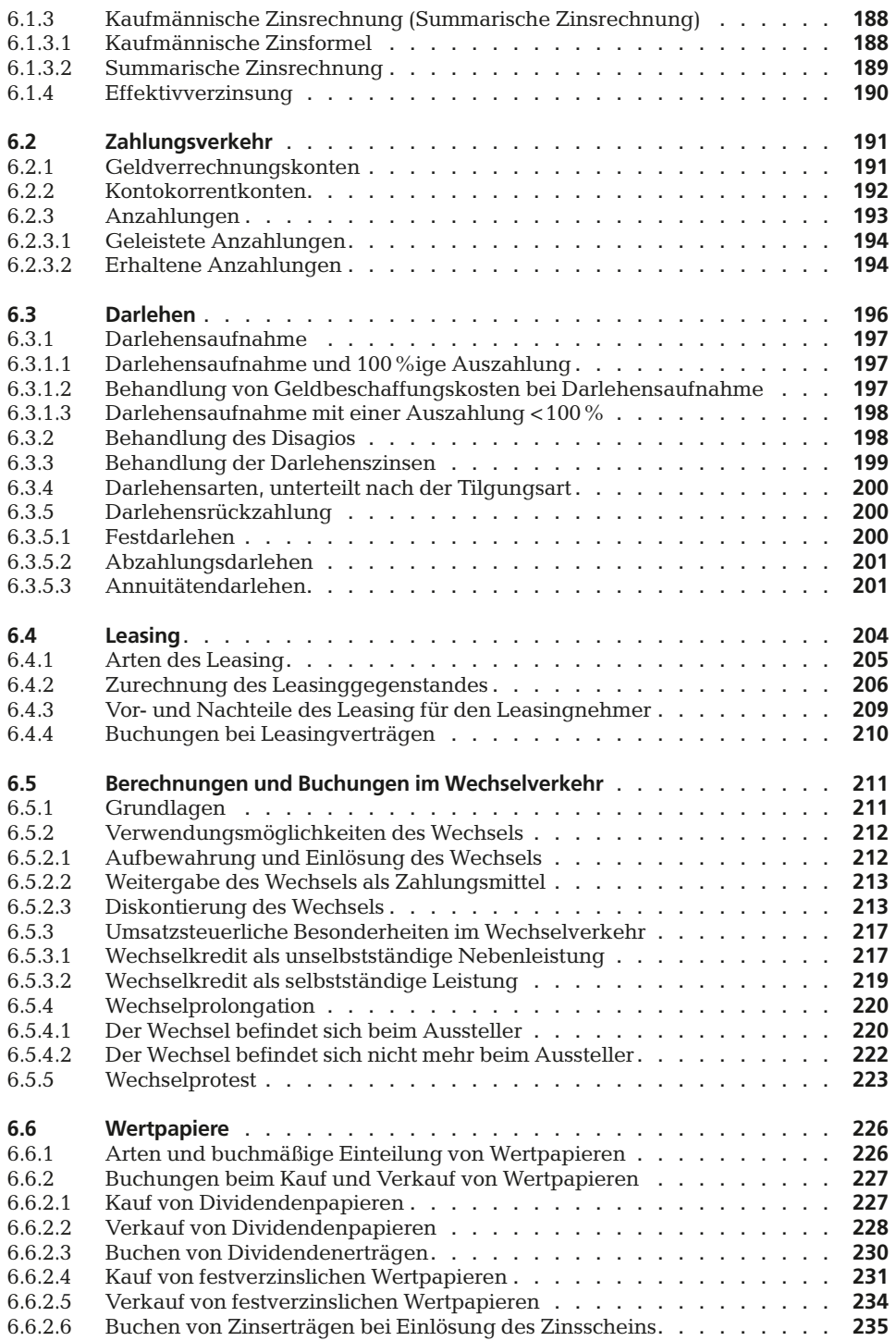

<u>2,364 5,566 5,567 5,564 5,566 67 65</u> 2,65% 701.11 62.99 2,65% 652.11 31.18 0,74% 384.03 10.65 0,74% 321.88 20.15 1,290 1,200 1,200 1,200 1,200 1,200 1,200 1,390 1,390 1,480 1,590 1,590 1,590 1,590 1,590 1,590 1,590 1,590 1,<br>1,29% 1,390 1,065 1,29% 1,298 1,291 1,29% 1,29% 1,29% 1,590 1,590 1,590 1,590 1,590 1,590 1,590 1,590 1,590 1<br>

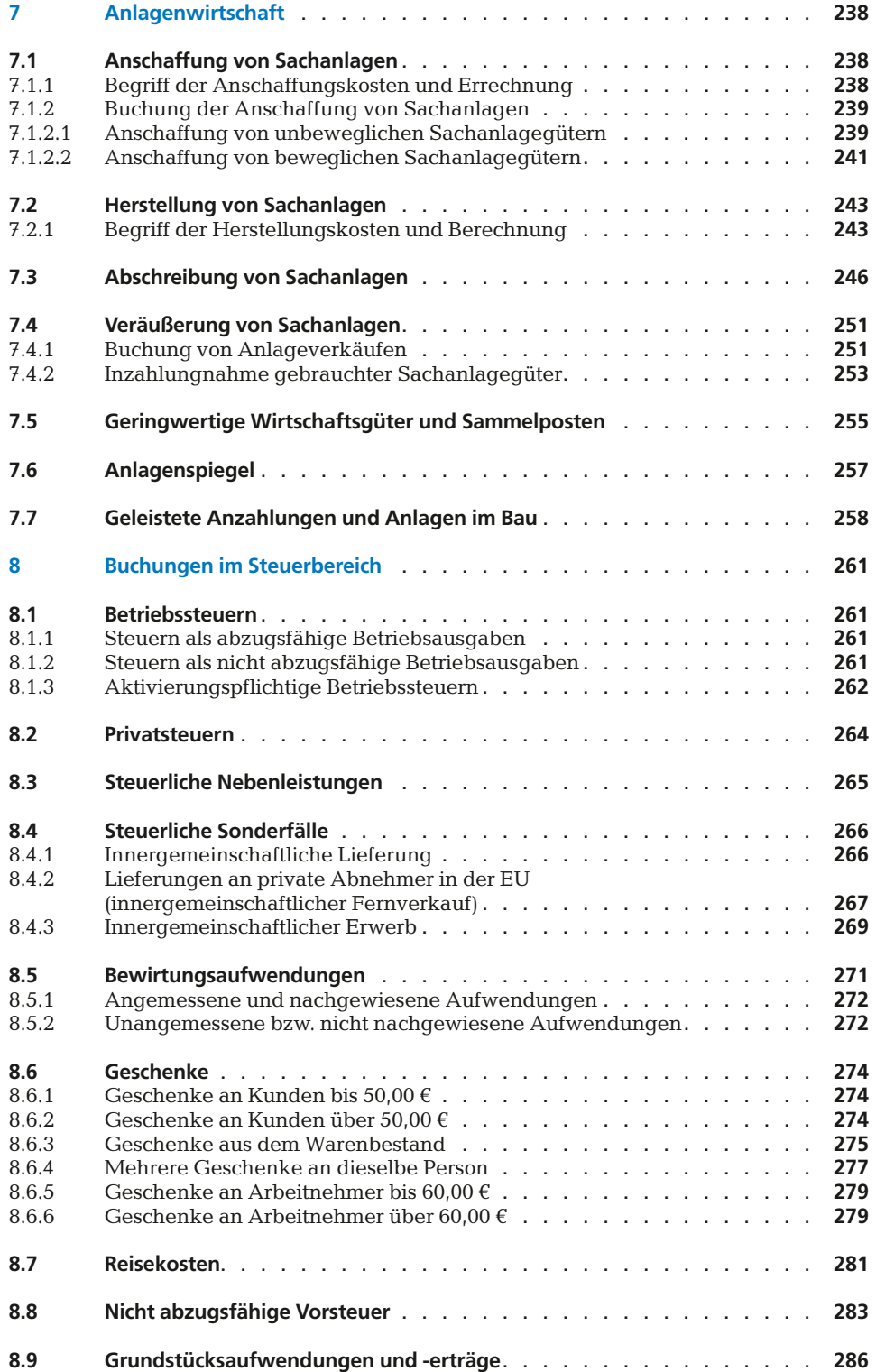

2,5<del>6 באבט מלטפ<sub>ו</sub>כ 22.64 *בול* לכ</del>.סככ מלט*פ*ןכ 2,65% 735.22 52.05 2,65% 652.11 31.18 0,74% 184.31 17.35 0,74% 321.88 20.15 1,<del>90 % 950.57 1 22.04 | 2,90 % 952.51</del> | 2,65 % 105.68 | 2,65 % 105.77 | 31.18<br>1,65 % 735.22 | 52.05 | 2,65 % 105.11 | 31.18<br>1,79 % | 910.62 | 81.00 | 1,79 % | 105.77 | 39.85 |

## Inhaltsverzeichnis **9**

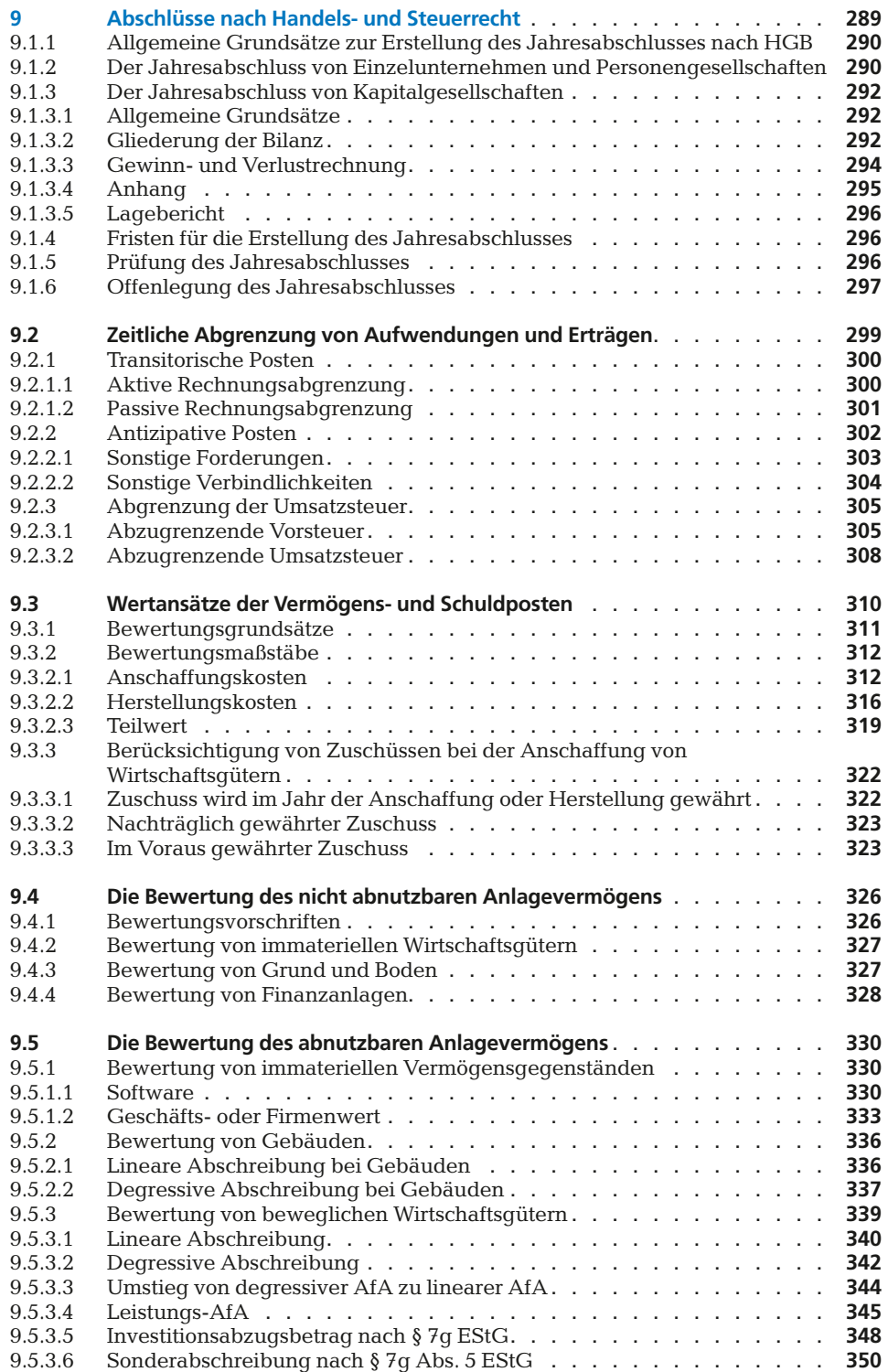

<u>2,364 5,566 5,567 5,564 5,566 67 65</u> 2,65% 701.11 62.99 2,65% 652.11 31.18 0,74% 384.03 10.65 0,74% 321.88 20.15 1,290 1,200 1,200 1,200 1,200 1,200 1,200 1,200 1,390 1,390 1,390 1,390 1,390 1,390 1,390 1,390 1,390 1,390 1,<br>1,29% 1,390 1,390 1,000 1,390 1,391 1,390 1,390 1,390 1,400 1,400 1,391 1,391 1,391 1,391 1,391 1,390 1,390 1<br>

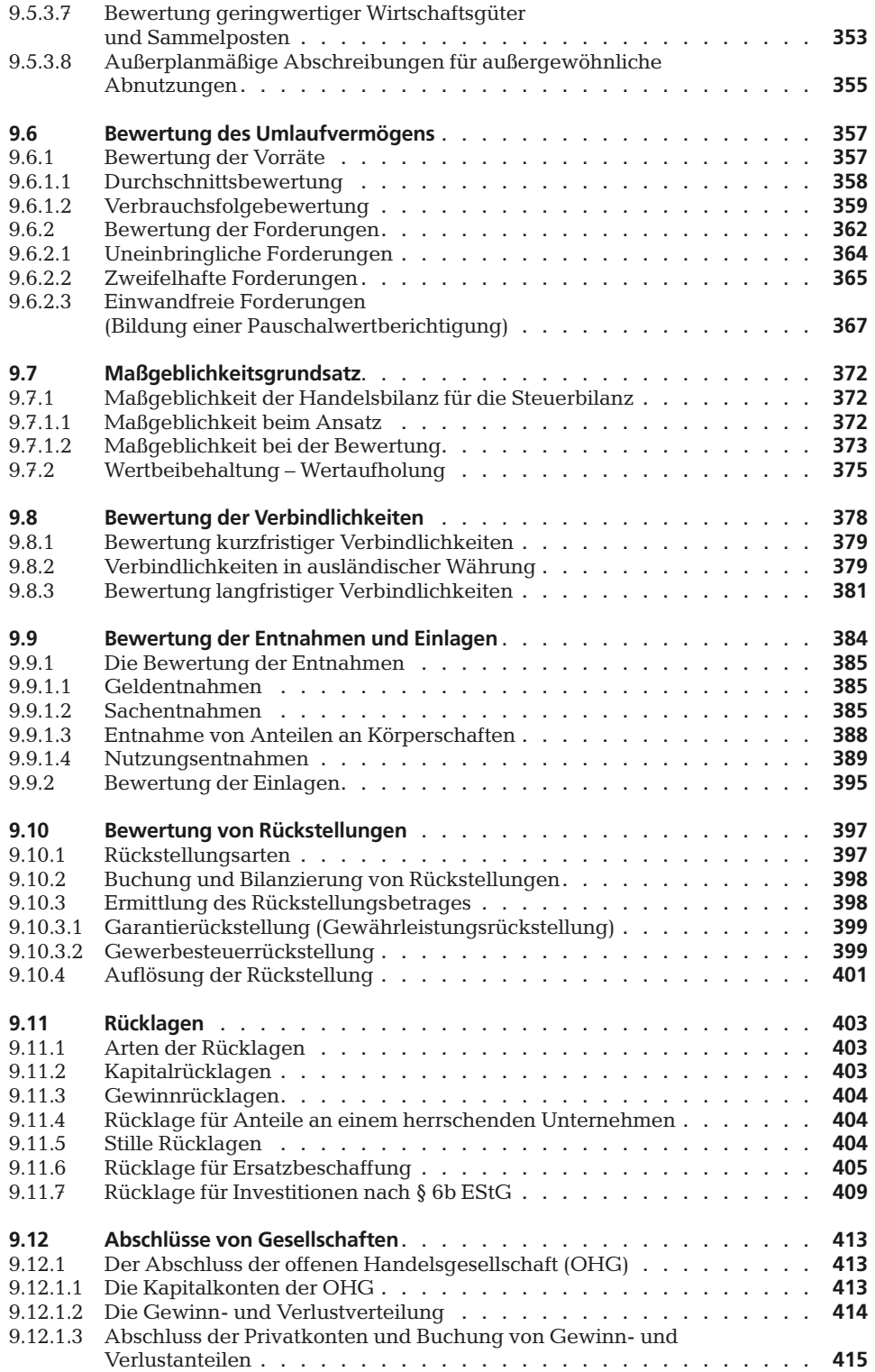

2,5<del>6 באבט מלטפ<sub>ו</sub>כ 22.64 *בול* לכ</del>.סככ מלט*פ*ןכ 2,65% 735.22 52.05 2,65% 652.11 31.18 0,74% 184.31 17.35 0,74% 321.88 20.15 1,29% 910.62 81.00 1,29% 105.77 39.85

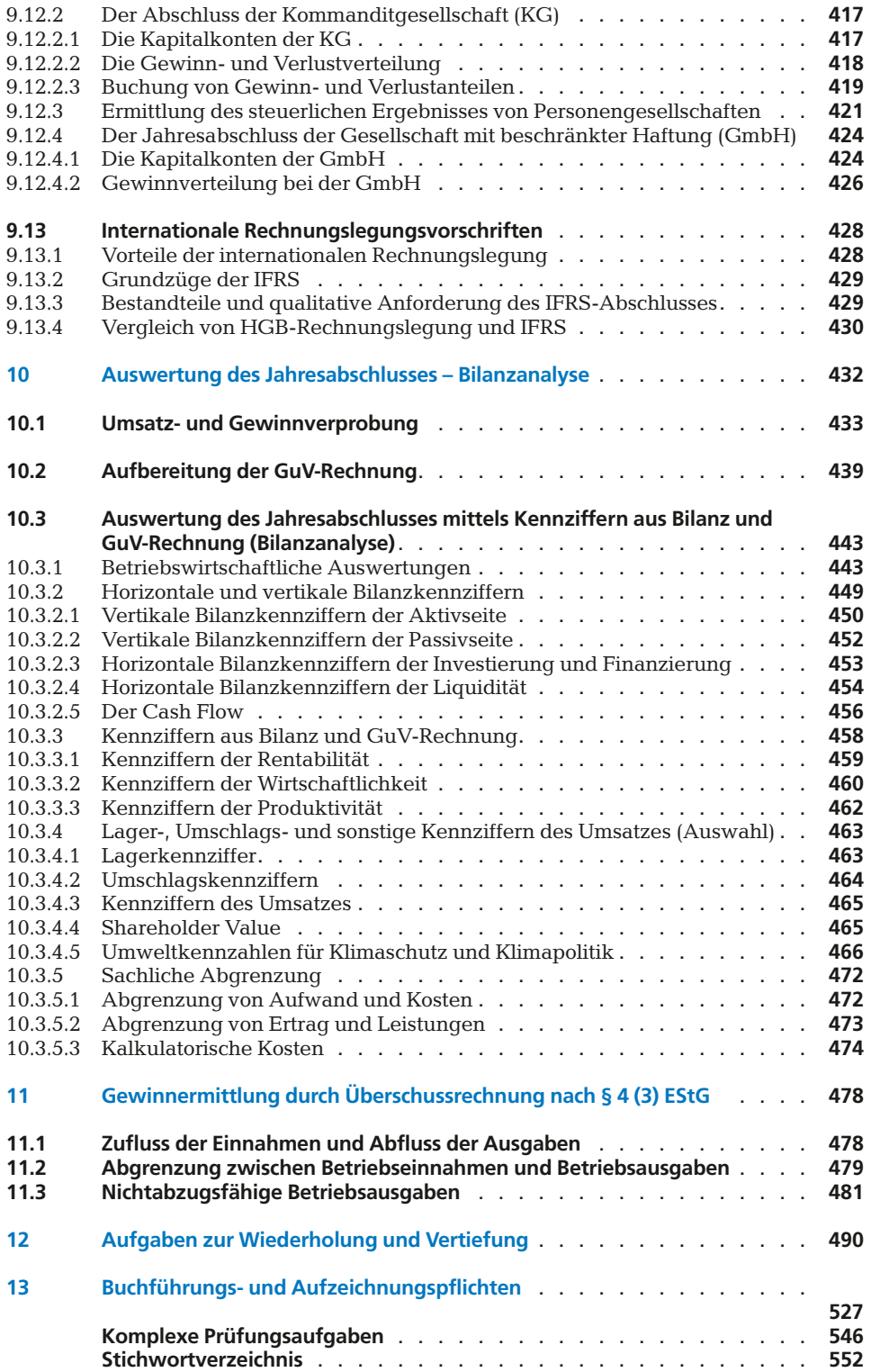

<u>2,364 5,566 5,567 5,564 5,566 67 65</u> 2,65% 701.11 62.99 2,65% 652.11 31.18 0,74% 384.03 10.65 0,74% 321.88 20.15 1,290 1,200 1,200 1,200 1,200 1,200 1,200 1,390 1,390 1,480 1,590 1,590 1,590 1,590 1,590 1,590 1,590 1,590 1,<br>1,29% 1,390 1,065 1,29% 1,298 1,291 1,29% 1,29% 1,29% 1,590 1,590 1,590 1,590 1,590 1,590 1,590 1,590 1,590 1<br>

## <span id="page-11-0"></span>**Abkürzungsverzeichnis**

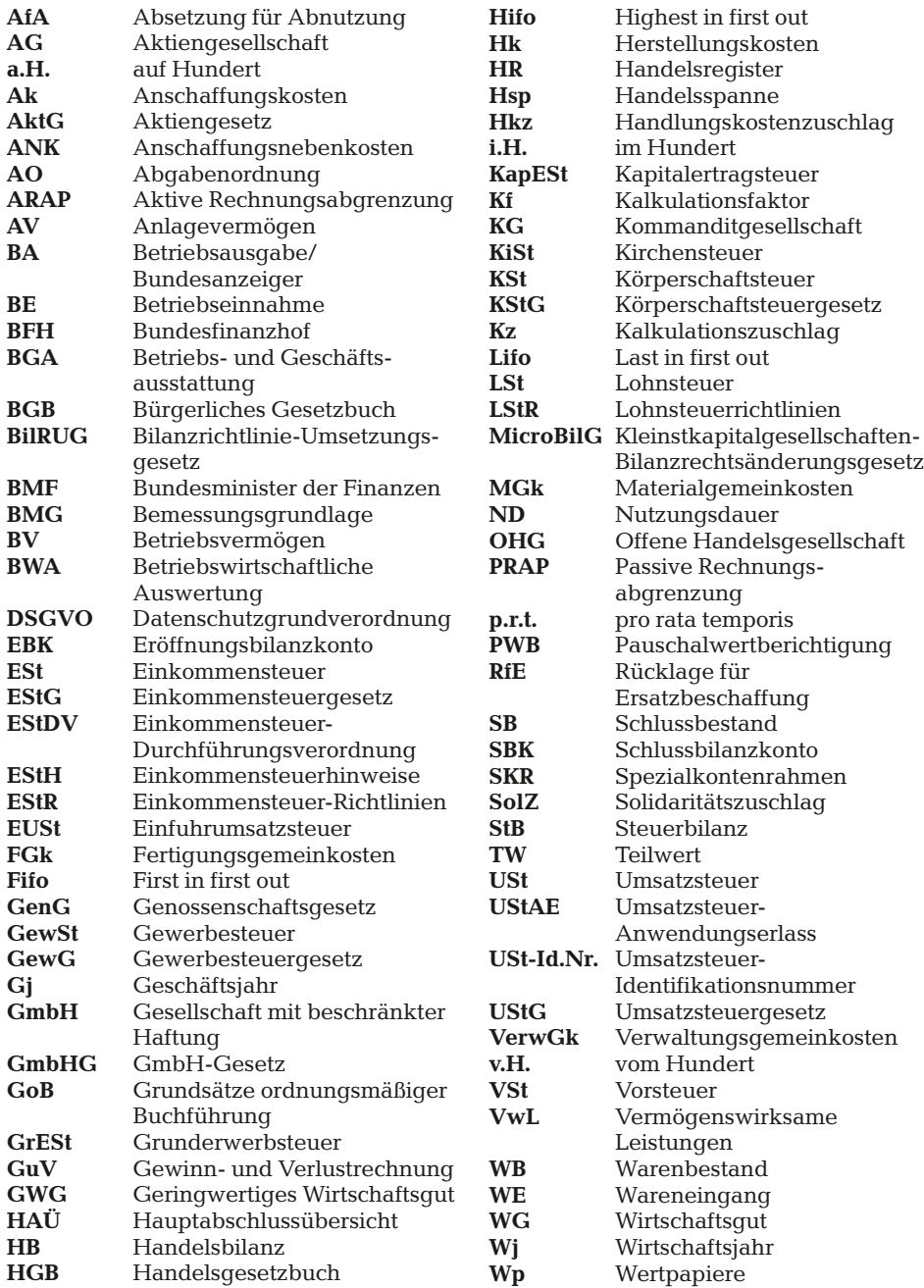

2,5<del>6 באבט מלטפ<sub>ו</sub>כ 22.64 *בול* לכ</del>.סככ מלט*פ*ןכ

1,18<br>
1,29% 91.00 1,29% 652.11<br>
1,18<br>
1,184.31 17.35 0,74% 321.88 20.15<br>
1,1062 81.00 1,29% 105.77 39.85

## <span id="page-12-0"></span>**1 Einführung in das Fach Rechnungswesen**

2,564 <mark>2,256 5,566 5,566 5,566 650 7,566 67</mark> 65

## **1.1 Zur Geschichte der Buchführung (Ein geschichtlicher Abriss)**

## *"Die Buchführung ist Berufung und Kunst zugleich"*

#### **Von den Urkulturen bis zur Antike:**

2,65% 701.11<br>0,74% 384.03

Die Geschichte der Buchführung reicht bis auf die Urkulturen zurück, obwohl damals der Begriff "Buchführung" sicherlich nicht bekannt war.

Erste Aufzeichnungen von Jägern und Sammlern der Steinzeit dokumentieren der Nachwelt, die Anzahl erlegter Tiere auf den Jagdzügen. Auf Höhlenwänden und Steinen malten sie mittels einfacher Symbole und Zeichnungen die erbeutete Menge an. Dazu wurde entweder das erlegte Tier mehrfach gemalt oder die Abdrücke von Händen und Fingern gaben über die Beute Auskunft.

Mit der Entwicklung von Sprache und Schrift ca. 4000–3000 v. Christi finden sich im sogenannten "Zweistromland" zwischen Euphrat und Tigris, der früheren Hochkultur, Schriftzeichen auf Tontafeln, die Auskunft geben über Lieferungen von Getreide, Brot und Bier.

In der Zeit von etwa 750–350 v. Christi erfolgte die große Kolonisation an den Küsten rund um das Mittelmeer. Es entstanden selbstständige Städte und Stadtstaaten, die durch das Königtum und den Adel regiert wurden. Der Handel und die bildenden Künste blühten.

Die Bildung und der Umgang mit Zahlen, neben der Schrift und der Sprache eine weitere Voraussetzung für die Entwicklung von Buchführung und Vermögensverwaltung, erreichte bei den **alten Ägyptern und den Griechen** eine besonders hohe Entwicklungsstufe.

Erste Rechenhilfsmittel wie einfache Rechentafeln (griech. "abax" oder "abakion") standen der Staatsverwaltung zur Verfügung.

Die historische Geburtsstunde des Geldes (eine Legierung aus Gold und Silber) wird im 6. Jahrhundert v. Christus in Libyen gesehen. Teile von **Libyen** standen zuvor unter römischer Herrschaft.

Besonders die **Römer** erkannten frühzeitig die Bedeutung von genauen Aufzeichnungen über Geld, Schätze, Ländereien und Besitzungen, über Einnahmen und Ausgaben. Dazu benutzten sie bereits eine Art von "Staatsdienern" zum Rechnen und Zählen und auch sogenannte "Steuereintreiber", die unter der einfachen Bevölkerung verhasst waren.

#### **Die Zeit des Mittelalters bis zur Industrialisierung:**

Ein besonders großes Interesse an Aufzeichnungen und Buchführung über Ländereien Besitztümer, Abgaben, Ernten, Hab und Gut hatten die **Kirchen und Klöster**.

Die Benediktiner als ältester katholischer Mönchsorden, gegründet im 6. Jahrhundert von *Benedikt von Nursia* in Mittelitalien und erster Abt des Klosters auf dem Monte Cassino legte durch seine strengen Mönchsregeln, ständige Anwesenheit im Kloster

und regelmäßige Pflicht zur Handarbeit oder geistigen Arbeit die Grundlage, dass vor allem Mönche Fertigkeiten im Schreiben und Rechnen weiterentwickeln konnten und somit bahnbrechend zur Fassung von ersten Regeln zur Buchführung beitragen konnten. Es entstanden erste "Ausbildungsstätten" für Buchführer und Kanzleischreiber vorrangig in den Handelsstädten.

5,96% 538.57 22.84 5,96% 652.31 22.84

2,652.11 31.18<br>321.88 20.15

Im Jahr 800 wurde *Karl der Große* von *Papst Leo III.* zum Kaiser vom "Heiligen Römischen Reich Deutscher Nation" gekrönt. Er erließ eine der ersten deutschen Verordnungen zur Buchführung. Ausgebildete Amtmänner hielten in speziellen Schreibstuben die Abgaben der Güter und Reichshöfe, der Ländereien und Besitzungen fest. So wurden Aufzeichnungen über Abgaben an Tieren und Getreide, aber auch an Bußen, Strafgeldern sowie eingenommene Brücken- und Schiffszölle vorgenommen.

Die italienische Stadt **Genua**, Hauptstadt von Ligurien, war im Mittelalter die führende Handelsmacht im Mittelmeerraum. Prächtige Kirchen und Paläste zeugen noch heute von diesem Glanz. Die Stadt Genua richtete 1263 die erste "Finanzverwaltung" mit Kontierern und Visitatoren ein. Diese Verwaltung nutzte das Siegel des Heiligen Michael mit Waage oder Bilanz. Zwischen dem 10. und 17. Jahrhundert spielt die Stadt Genua für die Entwicklung von Buchführung und Bilanzierung eine entscheidende Rolle.

Erste Personenkonten werden ab 1200 geführt.

Ab 1340 werden Einnahmen und Ausgaben zunächst in chronologischer Reihenfolge erfasst, danach im Hauptbuch, auf Sachkonten, sachlich übertragen. Es werden die Anfänge der doppelten Buchführung gelegt.

Geschäftsvorfälle werden erstmals doppelt gebucht:

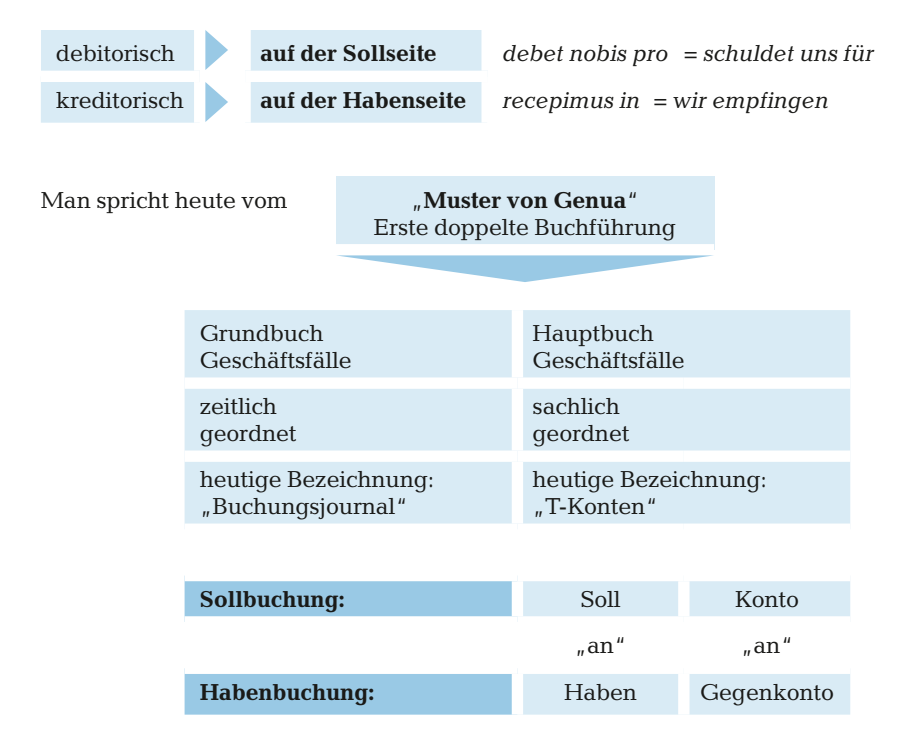

Ausgangsrechnung: Forderungen ❯ **Debitoren** (lat. debet nobis pro = schulden uns für) Eingangsrechnung: Verbindlichkeiten **> Kreditoren** (lat. recepimus in = wir empfingen) Um 1400 erfolgte die Durchführung des ersten formellen Abschlusses und um 1420 die erste Bilanzaufstellung.

<u>2,564 5,566 5,567 5,567 5,567 652.31 72.64 م قام و</u>

Der italienische Franziskanermönch *Luca Pacioli* und der französische Kaufmann *Jacques Savary* gaben die ersten Lehrbücher zur Buchführung und Handelswissenschaft heraus. *Pacioli* veröffentlichte seine Schrift "Summa de arithmetica" 1494 und *Savary* sein Werk zur doppelten Buchführung 1675 in Paris.

In Deutschland haben sich neben führenden deutschen Handelshäusern auch Banken und Geldverleiher Verdienste um die Technik der Buchführung gemacht. Zu nennen wäre die Großhandelsfirma *Holzschuher* aus Nürnberg, die in den Jahren 1304–1307 ein deutsches **Kaufmannsbuch** allerdings in lateinischer Sprache und mit römischen Zahlen veröffentlichte. Der Großkaufmann *Runtinger* aus Regensburg gibt sein **Handelsbuch** bereits in deutscher Sprache heraus (1383–1407).

Die Augsburger Firma *Fugger* als bedeutendstes Handels- und Bankierhaus Deutschlands im 16. Jahrhundert beschäftigte *Matthäus Schwarz*, der im italienischen Venedig seine Buchführungskenntnisse erworben hatte, als Buchhalter. Er führte Personenkonten, ein Sachkontenbuch, ein "Unkostenbuch" für Spesen und ein sogenanntes "Geheimbuch", das für die Ermittlung von Gewinnen und Verlusten und für die Berechnung von Steuern genutzt wurde.

Unter *Ludwig XIV.*, dem absolutistischen "Sonnenkönig", wurde 1673 das erste französische **Handelsgesetzbuch**, "Ordonnance de Commerce" genannt, veröffentlicht. Unter diesen absolutistischen Machtverhältnissen wurde auch die Buchführung in eine eigenwillige Richtung geführt. So mussten die französischen Vasallen Auskunft geben über ihre wirtschaftlichen Verhältnisse "… in den Lastern des Spiels, der Liebe, des Weins und für anderen unnützen und überflüssigen Aufwand".

Im 18. und 19. Jahrhundert wurden in allen industrialisierten Ländern, wie England, Frankreich und Deutschland **Sammeljournale** verwendet, die die Vorläufer unserer heutigen modernen Buchführungstechniken waren. Sie zeichneten sich aus als ein bereits geschlossenenes Buchführungssystem, in dem alle Geschäftsvorfälle chronologisch und sachlich geordnet erfasst und Zusammenhänge und Übersichten dargestellt wurden.

#### **Die Neuzeit bis zur Gegenwart:**

Die fortschreitende **Industrialisierung**, wachsender Handel und die Zunahme der Geschäftstätigkeit ließen Umsätze und Anzahl der Buchungen schlagartig in die Höhe schnellen. Ein gebundenes "Buch" für die Aufnahme der Geschäftsvorfälle der Buchführung stellte sich als Hindernis heraus, weil es hinsichtlich der Konten nicht erweiterbar war. Es begann die Geburtsstunde der **"Loseblatt-Systeme"**, die sich bis heute erhalten haben. Auf der Weltausstellung in Chicago 1893 wurde die Loseblatt-Buchführungstechnik zum ersten mal vorgeführt. Zusammen mit dem "**Durchschreibeverfahren"** erlaubte sie, mit einer Buchung einen Vorgang nach mehreren Ordnungsgesichtspunkten zu erfassen.

Die Grundlage und Voraussetzung für die Entwicklung von **Buchführungsmaschinen und -automaten** und **Fakturiermaschinen** für die Verarbeitung von großen Datenmengen und deren mechanische Abarbeitung war gegeben. Zur Aufrechnung der Posten einer Spalte dienten Längszählwerke; zu Rechengängen innerhalb einer Zeile Querzählwerke.

Lochkarten wurden erstmalig 1821 von dem Engländer *C. Babbage* zum Steuern von Rechengetrieben benutzt. 1880 setzte *Hermann Hollerith*, ein Amerikaner deutscher Abstammung, in den USA die ersten Lochkarten mit elektronischer Abtastung ein, die ihre Bewährungsprobe 1890 bei der amerikanischen Volkszählung bestanden. Später wurden in allen hochindustrialisierten Ländern **Lochkartenmaschinen** gebaut z.B. von IBM (USA), Remington (USA), ICT (GB), Bull (Frankreich).

5,96% 538.57 22.84 5,96% 652.31 22.84

2,652.11 31.18<br>321.88 20.15

*Konrad Zuse* erfand 1941 den ersten progammgesteuerten Digitalrechner. Bahnbrechend für die moderne Buchführung war die Entwicklung der elektronischen Datenverarbeitung (EDV) in den 60iger Jahren des 20. Jahrhunderts auf der Grundlage von integrierten Schaltkreisen und der Programmiersprache FORTRAN.

Mit der **Mikrochiptechnik** 1971 begann der Siegeszug des **Personalcomputers** und dessen Großeinsatz. In allen Funktionsbereichen und Abteilungen des Rechnungswesens, angefangen vom Material- und Wareneingang, den Lager- und Logistiksystemen, der Produktion, dem Vertrieb, der Rechnungslegung und -überwachung, Auswertung, Statistik und Planung sind Personalcomputer nicht mehr wegzudenken.

Eng verbunden mit der Entwicklung der elektronischen Datenverarbeitung sind die Bildung von **Datenverarbeitungszentren**.

1966 erfolgt die Gründung der **DATEV**, das Rechnungszentrum für steuer- und wirtschaftsberatende Berufe.

(DATEV = Datenverarbeitungsorganisation des steuerberatenden Berufes in der Bundesrepublik Deutschland e.G. mit Sitz in Nürnberg)

Ob in der Kanzlei eine komplette "Im-Haus"-Lösung oder die Sendung von Daten zum Rechenzentrum bevorzugt wird, ist letztendlich für die Bewältigung der Informations- und Datenflut des komplexen Rechnungswesens unerheblich. Wichtig ist, dass für die Kanzlei und ihrem Mandantenstamm eine optimale Lösung für die Verarbeitung und Auswertung der Informationen und für die Erstellung aller notwendigen Steuererklärungen gefunden wird. Mittlerweile ist die digitale Rechnungslegung und die sog. E-Bilanz incl. aller elektronischen Meldungen für die Steuererklärungen Standard in den Kanzleien.

#### **Zusammenfassung:**

#### **Es gibt keinen Erfinder der Buchführung an sich.**

Das Rechnungswesen mit all seinen Teilen ist historisch gewachsen und wird sicherlich auch in den nächsten tausend Jahren einer Änderung unterliegen. Grundlegende Bestandteile, wie Grund- und Hauptbuch, doppelte Buchführung haben sich bis heute erhalten.

Die Buchführung benötigt gut ausgebildete Steuerfachangestellte und wirtschaftsberatende Fachkräfte, die ihr **Handwerk** verstehen, lieben und es auch in gewisser Weise als **Kunst** sehen, die vielfältigsten Vorfälle des Geschäftslebens in Form von logischen, vergleichbaren und realen Buchungen in Bücher zu bringen, die ein sachverständiger Dritter ohne größeren Aufwand nachvollziehen kann.

## <span id="page-16-0"></span>**1.2 Bereiche, Aufgaben und Bedeutung des Rechnungswesens**

Das betriebliche Rechnungswesen erfasst **mengen- und wertmäßig** alle **Geld- und Leistungsströme**, die im Betrieb auftreten, insbesondere durch den Prozess der betrieblichen Produkt- und Leistungserstellung, und überwacht und kontrolliert alle Bereiche. Die grundlegende Aufgabe des Rechnungswesens ist somit die **Dokumentation** und **Kontrolle** (Controlling).

<u>2,564 5,566 5,567 5,567 5,567 652.31 72.64 م قام و</u> 2,65% 701.11 62.99 2,65% 652.11 31.18

#### **(Klassische Einteilung) Bereich Buchführung Kosten und Leistungsrechnung Weitere Begriffe** – Finanzbuchhaltung – Rechnungskreis I – Betriebsbuchhaltung – Rechnungskreis II **Merkmale** – Grundlage für alle anderen Bereiche – Wichtigster Teil des betrieblichen Rechnungswesens – Buchführungspflicht – Innerbetriebliche Angelegenheit d.h. keine gesetzliche Pflicht zur Kosten- und Leistungsrechnung **Aufgaben** 1. Systematische und lückenlose Aufzeichnung aller Geschäftsvorfälle innerhalb eines bestimmten Zeitraums anhand von Belegen des Unternehmens 2. Dokumentati Geschäftsvor zeitlich (chro geordnet  $\sum$  Grundbuch journal) sachlich geo 1. Kostenartenrechnung Welche Kosten fallen im Betrieb an? Hilfsmittel: Abgrenzungstabelle 2. Kostenstellenrechnung Wo fallen die Kosten im Betrieb an? Hilfsmittel: bogen (BAB) Bei welchen Kosten-

## **1.2.1 Bereiche und Aufgaben des Rechnungswesens**

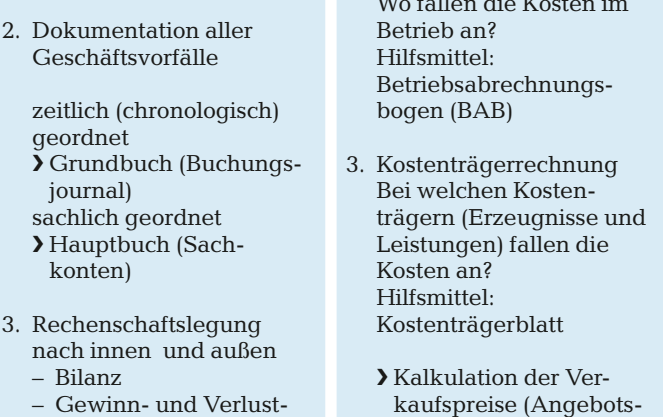

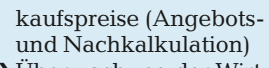

❯ Überwachung der Wirtschaftlichkeit

**Stück- und Zeitrechnung**

**Zeitrechnung**

konten)

nach innen – Bilanz

rechnung 3. – Anhang

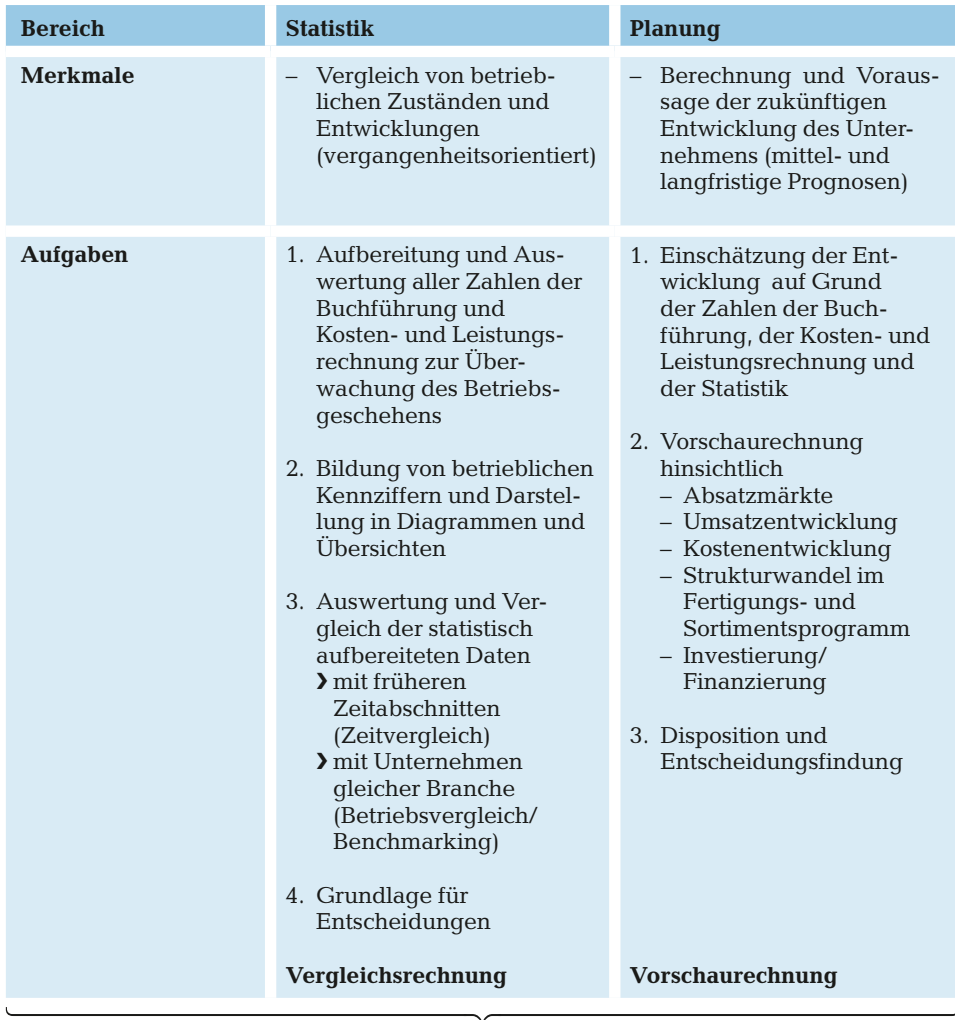

5,96% 538.57 22.84 5,96% 652.31 22.84

2,652.11 31.18<br>321.88 20.15

**Controlling** als funktionsübergreifendes modernes Führungsinstrument

- ❯ **Planung und** Festlegung der Unternehmensziele
- ❯ **Kontrolle** und Aufbau eines **Risiko-Management-Systems**

 ❯ permanente **Steuerung** und Entscheidungsfindung durch Nutzung eines funktionsfähigen **Informationssystems**. Controllinginstrumente sind beispielweise: Visionen, Entscheidungsvarianten, Szenario-Technik, Produktlebenszyklus und Balanced Scorcard

Die **Buchführung** als wichtigster und grundlegender Teilbereich des Rechnungswesens erfasst alle wirtschaftlichen Vorgänge im Betrieb. Sie ist die chronologische, sachlich geordnete und wertmäßige Erfassung aller Geschäftsvorfälle im Unternehmen. Dazu werden Bestands- und Erfolgskonten geführt und gebucht. Der Jahresabschluss als Höhepunkt der Buchführung gibt Auskunft über Erfolg oder Misserfolg eines Unternehmens und seiner Entwicklung hinsichtlich Vermögenswerte, Eigenkapital und Schulden.

<span id="page-18-0"></span>Die **Kosten- und Leistungsrechnung** als reine innerbetriebliche Angelegenheit ergänzt die gewonnen Daten der Buchführung und bereitet sie nach Kostenarten, Kostenstellen und Kostenträgern auf. Schwerpunkt der Kosten- und Leistungsrechnung ist dabei die Kalkulation der Angebots- und Verkaufspreise für die hergestellten Erzeugnisse und erbrachten Leistungen, auch Kostenträgerstückrechnung genannt.

<u>2,564 5,566 5,567 5,567 5,567 652.31 72.64 م قام و</u>

2,65% 701.11 62.99 <mark>2,65% 652.11</mark><br>0.74% 384.03 10.65 0.74% 321.88

 $0.74\%$ 

Die mathematisch-anerkannten Methoden der **Statistik** bieten zur Feststellung und Darstellung von betrieblichen Größen und Zusammenhängen eine sinnvolle Ergänzung des betrieblichen Rechnungswesens und lassen betriebliche Vorgänge unter den verschiedenen Einflussgrößen erkennen. Die Statistik bildet die Basis für notwendige Unternehmensentscheidungen.

Eine möglichst realistische **Planung** und Einschätzung der zukünftigen Entwicklung wird immer dann möglich sein, wenn die anderen Bereiche des Rechnungswesens richtig und genau arbeiten und ihre Werte zwecks Disposition und Unternehmensvorausschau zur Verfügung stellen. Jeder Bereich des Rechnungswesens hat seine spezielle Aufgabe und Bedeutung und dient letztendlich der Überwachung und Kontrolle des gesamten Unternehmensgeschehens.

Zunehmend gewinnt das funktions- und bereichsübergreifende **Controlling** zur umfassenden **Planung**, gezielten **Kontrolle** und permanenten **Steuerung** der betriebswirtschaftlichen Vorgänge im Unternehmen an Bedeutung. Der Aufbau eines Controlling-Systems in kleinen und mittelständischen Unternehmen ist verstärkt eine Aufgabe des **Steuerberaters** in seiner wirtschaftsberatenden Funktion geworden. Er fungiert in diesem Sinne als **externer Controller**.

### **1.2.2 Aufgaben der Buchführung**

- ❯ 1. Feststellung des **Vermögens** und der Schulden des Unternehmens **(Bilanz)**, Ermittlung des **Unternehmenserfolges (Gewinn- und Verlustrechnung)**
- ❯ 2. Bereitstellung von Zahlen für die **Preisberechnung (Kalkulation)** von Waren und Leistungen

#### **Beispiel**

Reiner Renner ist Eigentümer eines Installationsbetriebes für Gas und Wasser. Die Finanzbuchhaltung liefert als Rechnungskreis I die gebuchten betrieblichen Aufwendungen (Kosten) und betrieblichen Erträge (Leistungen) für die Kosten- und Leistungsrechnung (Rechnungskreis II). In der Kosten- und Leistungsrechnung werden neutrale Aufwendungen und Erträge, z.B. Zinsaufwendungen und Zinserträge abgegrenzt, Handlungskostenzuschlagssätze ermittelt und die Nettopreise für die angebotenen Installationsleistungen in der Angebots- und Nachkalkulationsphase gebildet.

- ❯ 3. Ermittlung betrieblicher **Kennzahlen**, (z.B. Liquiditäts- und Rentabilitätskennziffern, Handelsspanne, Kalkulationszuschlag, Kalkulationsfaktor)
- ❯ 4. Erfassung von Einnahmen und Ausgaben einer Rechnungsperiode ❯ Grundlagen für innerbetriebliche Kontrollen **(Controlling)** und **Entscheidungen** des Unternehmens hinsichtlich Struktur und Sortiment

#### **Beispiel**

Der Inhaber des Handelshauses "Moderne Haushaltstechnik" in der Kieler Innenstadt überprüft jeden Monat anhand der Monatswerte der Buchführung und der Kostenund Leistungsrechnung die Deckungsbeiträge der einzelnen Warengruppen. Artikelgruppen, die ihre direkt zurechenbaren Kosten (z.B. Wareneinsatz) durch die erzielten Verkaufserlöse nicht abdecken, werden spätestens nach einem Vierteljahr aus dem Sortiment genommen.

5,96% 538.57 22.84 5,96% 652.31 22.84

2,652.11 31.18<br>321.88 20.15

❯ 5. Grundlage für die **Berechnung der Steuern**, insbesondere der Steuern von Umsatz, Einkommen, Ertrag

#### **Beispiel**

Das Finanzamt Leipzig II kündigt der Unternehmerin Victoria Winkler, die ein gut gehendes Café in der Leipziger Innenstadt betreibt, für die Besteuerungszeiträume 2020–2022 eine Außenprüfung an, zwecks Ermittlung und Überprüfung der Besteuerungsgrundlagen für alle Steuerarten.

Aufgrund einer ordnungsmäßigen Buchführung aller Geschäftsvorfälle, die auf der Einhaltung der vorgeschriebenen Gesetze beruht, ergibt sich nach ausführlicher Prüfung und der Schlussbesprechung keine Änderung der Besteuerungsgrundlagen und für Victoria Winkler keine Nachzahlung von Steuern. Die Renovierungsarbeiten für die Neueröffnung eines Eiscafés können somit planmäßig fortgeführt werden.

❯ 6. Wichtiges **Beweismittel** bei **Rechtsstreitigkeiten** mit Kunden, Lieferanten, Banken und Behörden (Finanzamt) vor Gericht

#### **Beispiel**

))

Die Unternehmerin Andrea Auerswald überprüft am Ende jedes Geschäftsjahres umfassend alle Rechnungen sowie geleistete und erhaltene Zahlungen. Dabei stellt sie fest, dass ihr Kunde Weidauer im Laufe des Jahres für 65.000,00 € Waren abgenommen, aber nur Warenrechnungen für 58.000,00 € beglichen hat. Nach mehrfachen erfolglosen Mahnschreiben wird Frau Auerswald mitgeteilt, dass angeblich kein Rechnungseingang über die offenen Waren in Höhe von 7.000,00 € vorliegt.

Da Frau Auerswald ihre gestellten Ausgangsrechnungen in der Buchhaltung exakt, taggenau und richtig erfasst, kann sie Herrn Weidauer eine Rechnungsabschrift zustellen und beweisen, dass die Rechnung rechtzeitig gelegt wurde.